## **04.4 emech.real Modeling a real electromechanical system**

<span id="page-0-0"></span>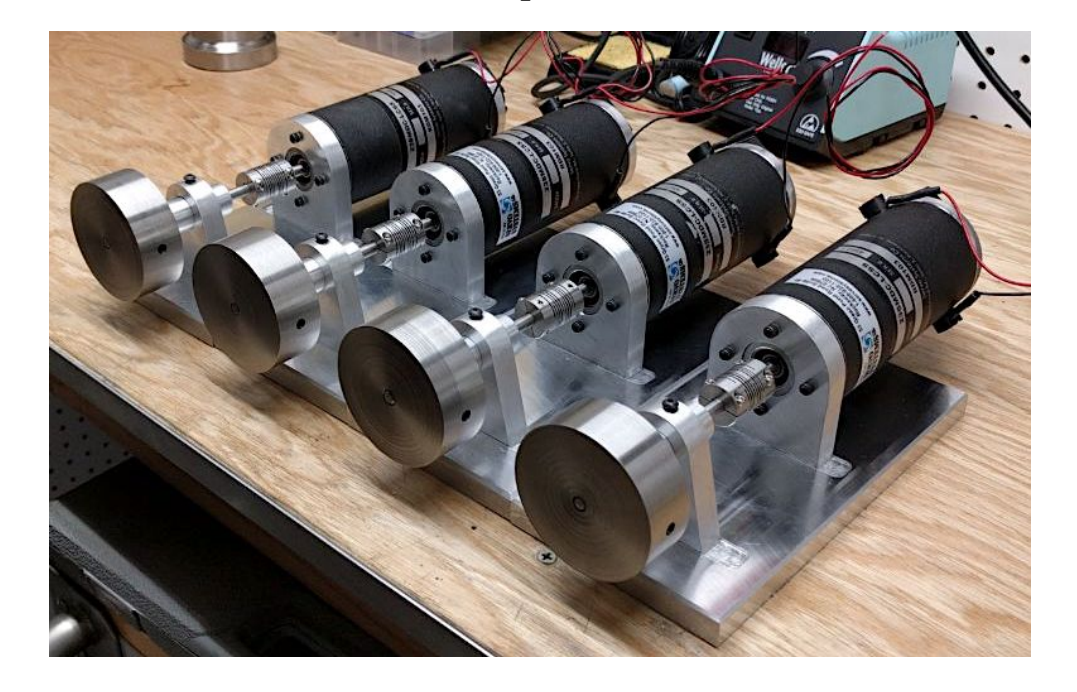

**Figure real.1:** electromechanical systems from the lab.

**1** We now model the electromechanical systems from the laboratory, shown in [Figure real.1.](#page-0-0) The system includes a brushed DC motor (*Electrocraft 23SMDC-LCSS* servomotor from *[Servo Systems](http://servosystems.com/electrocraft_dcbrush_rdm103.html)*), two shafts, a shaft coupler, two bearings, and a flywheel. The motor's datasheet specifications are given in [Table real.1.](#page-1-0) The mechanical subsystem's inertia is dominated by the stainless steel flywheel with J $_f = 0.324 \cdot 10^{-3}$  kg-m<sup>2</sup>. The bearing damping  $B_b$  is the most difficult parameter to determine. Let's begin with the assumption that the combined bearing damping is  $B_b = 20 \cdot 10^{-6}$  N-m/(rad/s).

<span id="page-0-1"></span><sup>6</sup>Load applied at one inch from bearing.

|            | parameter                                 | specification         | <b>SI</b> conversion                    |
|------------|-------------------------------------------|-----------------------|-----------------------------------------|
| general    | continuous stall torque                   | $55$ oz-in            | $0.388$ N-m                             |
|            | peak torque $T_{\text{max}}$              | $400$ oz-in           | 2.82 N-m                                |
|            | max terminal voltage                      | $60$ V <sub>dc</sub>  | $60 V_{dc}$                             |
|            | max operating speed $\Omega_{\text{max}}$ | 6000 rpm              | 628 rad/s                               |
| mechanical | rotor inertia $J_m$                       | 0.008 oz-in/ $s^2$    | $56.5 \cdot 10^{-6}$ N-m/s <sup>2</sup> |
|            | damping constant $B_m$                    | $0.25$ oz-in/ $k$ rpm | $16.9 \cdot 10^{-6}$ N-m/(rad/s)        |
|            | thermal resistance                        | 4 C/W                 | 4 K/W                                   |
|            | max armature temp                         | 155 C                 | 428 K                                   |
|            | max friction torque                       | $3 oz-in$             | $0.0212$ N-m                            |
|            | max radial load <sup>6</sup>              | 10 <sub>1b</sub>      | 44.5 N                                  |
|            | weight (motor only)                       | $3.5$ lb              | 15.6 N                                  |
| electrical | torque constant $K_t$                     | 13.7 oz-in/ $A$       | $0.097 N-m/A$                           |
|            | voltage constant $K_v$                    | 10.2 V/krpm           | 0.097 V/(rad/s)                         |
|            | terminal resistance                       | $1.6 \Omega$          | $1.6 \Omega$                            |
|            | electrical time constant                  | $2.6 \text{ ms}$      | $2.6 \cdot 10^{-3}$ s                   |
|            | mechanical time constant                  | $8.9 \text{ ms}$      | $8.9 \cdot 10^{-3}$ s                   |
|            | max continuous current                    | 4 A                   | 4 A                                     |
|            | armature inductance                       | $4.1 \text{ mH}$      | $4.1 \cdot 10^{-3}$ H                   |
|            | max peak current                          | 34 A                  | 34 A                                    |

<span id="page-1-0"></span>**Table real.1:** datasheet specifications for the *Electrocraft 23SMDC-LCSS* servomotor from *[Servo Systems](http://servosystems.com/electrocraft_dcbrush_rdm103.html)*. This is the motor used in the lab.

## Linear graph model

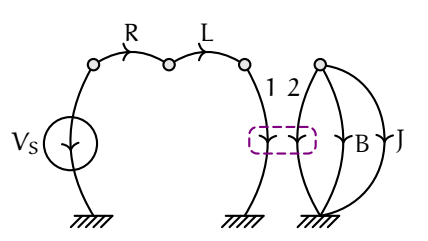

Figure real.2: a linear graph model of the electromechanical systems of [Figure real.1.](#page-0-0)

**2** A linear graph model is in order. An ideal voltage source drives the

motor[7](#page-2-0)—modeled as an ideal transducer with armature resistance R and inductance L, given in [Table real.1.](#page-1-0) The ideal transducer's rotational mechanical side (2) is connected to a moment of inertia J = J<sub>m</sub> + J<sub>f</sub> = 0.3[8](#page-2-1)1 · 10<sup>-3</sup> kg-m<sup>2</sup>, dominated by the flywheel,<sup>8</sup> and damping B, which is the parallel combination of the internal motor damping of [Table real.1](#page-1-0) and the bearing damping B<sub>b</sub>, to yield B = 26.9 · 10<sup>-6</sup> N-m/s<sup>2</sup>. We choose to ignore the flexibility of the coupler. Problem [04.4 emech.](#page--1-0) considers the same system but does not ignore the coupler's flexibility. In general, shaft couplers have significant flexibility and, depending on the application, this may require consideration in the dynamic model.

## State-space model

**3** The normal tree can be constructed by the procedure from [Lecture 04.2 emech.transmod.](#page--1-1) The voltage source  $V<sub>S</sub>$  is first included, followed by J. Then exactly one edge of the ideal transducer must be selected, minimizing the number of T-types in the tree. We don't really have a choice, in this case, because selecting edge 2 would create a loop, so we must select edge 1. Next, R is included. No more elements can be included without creating a loop, so we are finished.

**4** We are now prepared to determine variables. The state variables are across variables of A-type tree branches and through variables of T-type links—so  $\Omega$ <sub>I</sub> and i<sub>L</sub>, and the system is second-order (n = 2). Clearly, the system's input is the voltage source  $V<sub>S</sub>$ . We are interested in all the variables for the analysis in [Lecture 04.5 emech.curves,](#page--1-1) so we choose them all for our outputs. In summary, then, the state, input, and output vectors are:

$$
\mathbf{x} = \begin{bmatrix} \Omega_J \\ i_L \end{bmatrix}, \ \mathbf{u} = \begin{bmatrix} V_s \end{bmatrix}, \text{ and}
$$

$$
\mathbf{y} = \begin{bmatrix} \Omega_J & T_J & v_L & i_L & \Omega_B & T_B & v_R & i_R & v_1 & i_1 & \Omega_2 & T_2 & V_s & I_s \end{bmatrix}^\top.
$$

<span id="page-2-0"></span><sup>7</sup>Often we can model our motor-driving source as ideal within an operating range. See [Lecture 04.7 emech.drive](#page--1-1) for more details.

<span id="page-2-1"></span><sup>&</sup>lt;sup>8</sup>This is the sum of the inertia of the flywheel J<sub>f</sub> = 0.324 · 10<sup>-3</sup> kg-m<sup>2</sup> and the rotor J<sub>m</sub> = 0.0565 · 10<sup>-3</sup> kg-m<sup>2</sup>. It might be worthwhile combining this with the inertia from the shaft and coupler to obtain a more accurate value, but the difference is likely negligible.

**5** Let's write some equations! Elemental are up first.

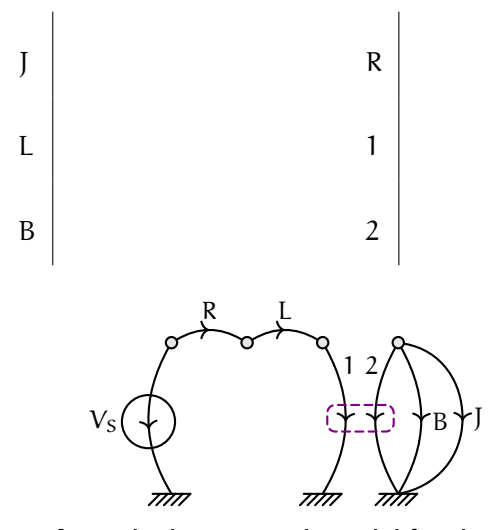

<span id="page-3-0"></span>**Figure real.3:** the linear graph model for drawing contours.

Now, continuity and compatibility equations are developed by summing through-variables into contours. The three required contours—one for each of R, 1, and J—can be drawn on [Figure real.3.](#page-3-0) The three compatibility equations—one for each of L, 2, and B—are found by "temporarily including" those links in the tree and summing across-variables around the loops created. Let's write the equations.

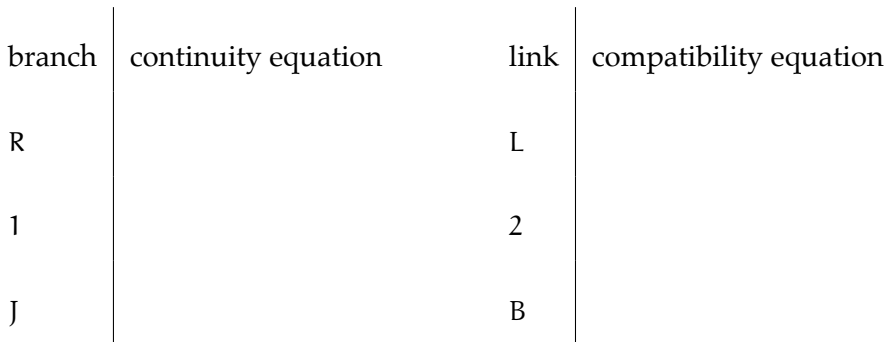

**6** All that remains to form the state-space model is to eliminate variables that are neither states nor inputs from the elemental, continuity, and compatibility equations. Eliminating secondary variables by substituting

the continuity and compatibility equations into the elemental equations, the following results.

J R L 1 B 2 

The last four equations allow us to eliminate the remaining undesirable variables to obtain the state model in the standard form<sup>[9](#page-4-0)</sup>

$$
\frac{dx}{dt} = Ax + Bu \tag{1a}
$$

$$
y = Cx + Du \tag{1b}
$$

where

$$
A = \begin{bmatrix} -B/J & TF/J \\ -TF/L & -R/L \end{bmatrix},
$$
\n(1c)

$$
B = \begin{bmatrix} 0 \\ 1/L \end{bmatrix},\tag{1d}
$$

$$
C = \begin{bmatrix} 1 & -B & -TF & 0 & 1 & B & 0 & 0 & TF & 0 & 1 & 0 & 0 & 0 \\ 0 & TF & -R & 1 & 0 & 0 & R & 1 & 0 & 1 & 0 & -TF & 0 & 1 \end{bmatrix}^T
$$
, and (1e)  

$$
D = \begin{bmatrix} 0 & 0 & 1 & 0 & 0 & 0 & 0 & 0 & 0 & 0 & 0 & 0 & 0 & 1 & 0 \end{bmatrix}^T
$$
. (1f)

<span id="page-4-0"></span><sup>&</sup>lt;sup>9</sup>Here is the rnd file for use with StateMint ([statemint.stmartin.edu](http://statemint.stmartin.edu/)) to derive the statespace model from the elemental, continuity, and compatibility equations:

[ricopic.one/dynamic\\_systems/source/motor\\_model.rnd](http://ricopic.one/dynamic_systems/source/motor_model.rnd)

Note that the "constraint equations" are the continuity and compatibility equations solved for primary variables.